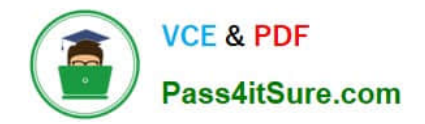

# **C\_TS4CO\_2020Q&As**

SAP Certified Application Associate - SAP S/4HANA for Management Accounting (SAP S/4HANA 2020)

## **Pass SAP C\_TS4CO\_2020 Exam with 100% Guarantee**

Free Download Real Questions & Answers **PDF** and **VCE** file from:

**https://www.pass4itsure.com/c\_ts4co\_2020.html**

100% Passing Guarantee 100% Money Back Assurance

Following Questions and Answers are all new published by SAP Official Exam Center

**8 Instant Download After Purchase** 

**83 100% Money Back Guarantee** 

365 Days Free Update

800,000+ Satisfied Customers

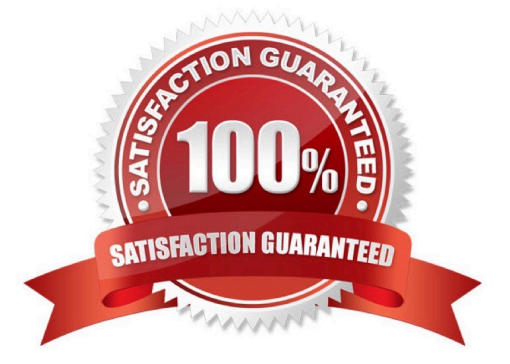

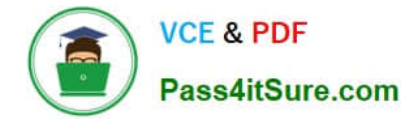

#### **QUESTION 1**

You have implemented Product Cost by Sales Oder in conjunction with cost-based POC results analysis in your organization.

Plan revenue = 3000; Plan costs = 2000 Actual revenue = 1200; Actual cost=1000

What data does the system calculate during results analysis?

- A. "Revenue = 1500; Cost of sales = 1000; Revenue surplus =300"
- B. "Revenue = 1200; Cost of sales = 1000; Capitalized revenue (revenue in excess of billings) = 200"
- C. "Revenue = 1500; Cost of sales = 1000; Capitalized revenue (revenue in excess of billings) = 300"
- D. "Revenue = 1200; Cost of sales = 1000; Revenue surplus =200"

Correct Answer: C

#### **QUESTION 2**

- In which module do you process profit center allocations in SAP S/4HANA?
- A. Product cost accounting
- B. General ledger accounting
- C. Account-based profitability analysis
- D. Cost center accounting

Correct Answer: B

#### **QUESTION 3**

How do you maintain number range intervals in Controlling?

- A. By account type
- B. By cost element category
- C. By business transactions
- D. By document type

Correct Answer: C

#### **QUESTION 4**

Which statements best describes a single cost center standard hierarchy?

- A. It is a structure to which all cost center groups create for a controlling area are assigned.
- B. It is a structure to which all cost center groups created within an operating concern are assigned.
- C. It is a structure to which all the cost centers within an operating concern are assigned.
- D. It is a structure to which all the cost centers within a controlling area are assigned.

Correct Answer: D

### **QUESTION 5**

You want to determine which operations of the routing should be considered in a product cost calculation. How do you do this? Note: There are 2 correct answers to this question.

- A. By marking the cost indicator in the control key assigned to the operation
- B. By marking the Relevance to Costing indicator in the operation
- C. By assigning a cost center to the work center in the operation
- D. By defining a usage key in the header of the routing.

Correct Answer: AB

[C\\_TS4CO\\_2020 VCE](https://www.pass4itsure.com/c_ts4co_2020.html) **[Dumps](https://www.pass4itsure.com/c_ts4co_2020.html)** 

[C\\_TS4CO\\_2020 Exam](https://www.pass4itsure.com/c_ts4co_2020.html) **[Questions](https://www.pass4itsure.com/c_ts4co_2020.html)** 

[C\\_TS4CO\\_2020](https://www.pass4itsure.com/c_ts4co_2020.html) **[Braindumps](https://www.pass4itsure.com/c_ts4co_2020.html)**